# **Descubra como baixar o Pixbet App para iOS e comece a apostar agora! - sport bet apostas online**

**Autor: symphonyinn.com Palavras-chave: Descubra como baixar o Pixbet App para iOS e comece a apostar agora!** 

### **Descubra como baixar o Pixbet App para iOS e comece a apostar agora!**

Você está pronto para levar suas apostas esportivas para outro nível? O **Pixbet App** é a solução perfeita para quem busca praticidade, segurança e uma experiência de apostas completa no seu iPhone.

Neste guia completo, vamos te mostrar passo a passo como baixar o **Pixbet App iOS**, além de te apresentar os benefícios incríveis que ele oferece.

### **Mas antes de começar, responda: você já conhece a Pixbet?**

A Pixbet é uma das casas de apostas mais populares do Brasil, conhecida por seus saques rápidos, bônus atrativos e uma plataforma intuitiva.

**E o Pixbet App iOS?** É a versão mobile da Pixbet, otimizada para oferecer uma experiência impecável aos usuários de iPhone.

### **Quais os benefícios de usar o Pixbet App iOS?**

- **Acessibilidade:** Aposte em Descubra como baixar o Pixbet App para iOS e comece a apostar agora! qualquer lugar e a qualquer hora, direto do seu iPhone.
- **Agilidade:** Navegue pela plataforma com rapidez e facilidade, encontrando seus mercados favoritos em Descubra como baixar o Pixbet App para iOS e comece a apostar agora! segundos.
- **Segurança:** Tenha a certeza de que seus dados estão protegidos com a tecnologia de ponta da Pixbet.
- **Notificações:** Receba alertas sobre suas apostas, resultados e promoções exclusivas.
- **Bônus:** Aproveite ofertas especiais e bônus exclusivos para usuários do aplicativo.

**Então, vamos ao que interessa: como baixar o Pixbet App iOS?**

### **Baixando o Pixbet App iOS: Guia Completo**

- 1. **Acesse a App Store:** Abra a App Store no seu iPhone.
- 2. **Busque por "Pixbet":** Digite "Pixbet" na barra de pesquisa.
- 3. **Encontre o aplicativo:** Selecione o aplicativo oficial da Pixbet.
- 4. **Clique em Descubra como baixar o Pixbet App para iOS e comece a apostar agora! "Obter":** Baixe o aplicativo para o seu iPhone.
- 5. **Aguarde a instalação:** O aplicativo será instalado automaticamente.
- 6. **Abra o Pixbet App:** Acesse o aplicativo e comece a apostar!

**Dica:** Se você já possui uma conta na Pixbet, basta fazer login no aplicativo com suas credenciais. Se ainda não tem uma conta, aproveite para se cadastrar e receber um bônus de boas-vindas!

### **Recursos Incríveis do Pixbet App iOS**

O **Pixbet App iOS** oferece uma variedade de recursos para tornar sua Descubra como baixar o Pixbet App para iOS e comece a apostar agora! experiência de apostas ainda mais completa:

- **Apostas ao vivo:** Aposte em Descubra como baixar o Pixbet App para iOS e comece a apostar agora! tempo real em Descubra como baixar o Pixbet App para iOS e comece a apostar agora! seus esportes favoritos.
- **Cashout:** Saque seus ganhos antes do término do evento.
- **Estatísticas:** Acesse dados e estatísticas para tomar decisões mais estratégicas.
- **Transmissões ao vivo:** Assista a eventos esportivos diretamente no aplicativo.
- **Suporte ao cliente:** Entre em Descubra como baixar o Pixbet App para iOS e comece a apostar agora! contato com a equipe de suporte da Pixbet através do chat ao vivo.

### **Aproveite ao máximo o Pixbet App iOS e comece a ganhar!**

**Mas atenção:** o aplicativo da Pixbet é compatível com iPhones com iOS 10 ou superior. **Aproveite esta oportunidade única para ter acesso a uma experiência de apostas completa**

**e segura!**

### **Baixe o Pixbet App iOS agora mesmo e comece a apostar!** [jogo online bet](/artigo/jogo-online-bet-2024-07-24-id-32202.pdf)

**Promoção Exclusiva:** Use o código **PIXBET10** e ganhe 10% de bônus em Descubra como baixar o Pixbet App para iOS e comece a apostar agora! seu primeiro depósito!

#### **Tabela de Bônus:**

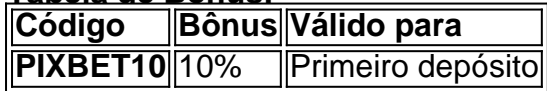

### **Aproveite esta oportunidade e comece a ganhar com a Pixbet!**

**Observação:** Esta promoção é válida por tempo limitado. Consulte os termos e condições no site da Pixbet.

**Não perca tempo! Baixe o Pixbet App iOS agora mesmo e comece a apostar!** [w69 slot](/pdf/w69-slot-freebet-2024-07-24-id-49074.html) [freebet](/pdf/w69-slot-freebet-2024-07-24-id-49074.html)

### **Partilha de casos**

### Título: Acesse sua Descubra como baixar o Pixbet App para iOS e comece a apostar agora! Viagem ao Mundo do Apostador com Confiança - Baixe a Aplicativo PixBet iOS Agora!

## **Contando meu histórico de um acidente na Pixbet e como encontrei solupertência! #PixBetApp**

Era outrora em Descubra como baixar o Pixbet App para iOS e comece a apostar agora! que, no labirinto digital das apostas esportivas online, eu sentia-me perdido e inseguro. Acontece que a Pixbet era uma casa de apostas recém-descoberta para mim - meu coração bateu ao pensar nos muitos esportes favoritos em Descubra como baixar o Pixbet App para iOS e comece a apostar agora! jogo!

No entanto, como iniciante no mundo do apostador, o processo de download e instalação da Pixbet App iOS me deixou confuso. Depois de pesquisar com diligência, consegui a chave para destravar o potencial ilimitado que escondia dentro dessa ferramenta mágica! Aqui está o passo-a-passo da minha jornada:

1. Abri a App Store em Descubra como baixar o Pixbet App para iOS e comece a apostar agora! meu iPhone e digitei "PixBet" na barra de pesquisa - pronto para explorar novos territórios!

- 2. Naveguei através das opções disponíveis até encontrar o aplicativo Pixbet com um ícone azul reconhecível e uma fonte elegante, me sentindo mais confiante a cada clique.
- 3. Ao tocar no botão "Instalar", comecei a espera para que esse universo de apostas se conectasse à minha realidade!
- 4. Depois de um breve tempo, vi o símbolo PixBebet aparecer na tela inicial do meu iPhone e abri-lo foi como receber uma chave para a porta da casa de apostas mais segura e confiável!
- 5. Criei minha conta seguindo as instruções passo a passo, com um pouco de paciência, já que não era tão simples quanto eu esperava no começo... Mas o resultado foi totalmente valioso!
- 6. Tudo isso levou-me até este momento: em Descubra como baixar o Pixbet App para iOS e comece a apostar agora! frente ao mundo das apostas esportivas, onde cada jogo é uma aventura e cada chance um sonho a ser vivido.

Agora que tenho minha Pixbet App iOS instalada, estou pronto para embarcar nessa viagem inesquecível com confiança renovada. A aposta é mais do que apenas uma jogada - é um investimento em Descubra como baixar o Pixbet App para iOS e comece a apostar agora! experiências incríveis e momentos memoráveis!

# **PixBetApp #JogoEsportivoOnline #ApostasSeguras #ViajeDeEmocionantes**

## **Expanda pontos de conhecimento**

## **Conteúdo**

- 1. Acesse o site da Pixbet.
- 2. Faça o seu cadastro.
- 3. Realize o login na sua Descubra como baixar o Pixbet App para iOS e comece a apostar agora! conta.
- 4. Desça até o rodapé da página.
- 5. Faça download do Pixbet apk.
- 6. Instale no seu dispositivo.
- 7. Acesse a Pixbet app.
- 8. Requisitos de Sistema.

### **comentário do comentarista**

Administrador do Site: Olá, leitores! Vou resumir este conteúdo sobre como usar o aplicativo da Pixbet.

Este post oferece dicas detalhadas para baixar e instalar a versão móvel oficial da Pixbet no seu iPhone. Além disso, discute recursos incríveis disponípssveis dentro do aplicativo que podem melhorar sua Descubra como baixar o Pixbet App para iOS e comece a apostar agora! experiência de apostas ao vivo em Descubra como baixar o Pixbet App para iOS e comece a apostar agora! tempo real.

Ao entrar com o código promocional "PIXBET10", você ganhará um bônus de 10% sobre seu

primeiro depósito - uma excelente forma para começar a ganhar! Aqui está um esquema mostrando os detalhes do bônus:

#### **Código Bônus Válido Para**

PIXBET1 10% Primeiro depósito

Para usar o aplicativo da Pixbet, você precisará ter um iPhone com iOS versão 10 ou superior. Siga estas etapas:

- 1. Na App Store do seu dispositivo, procure por "Pixbet".
- 2. Selecione o aplicativo oficial da Pixbet e clique em Descubra como baixar o Pixbet App para iOS e comece a apostar agora! "Obter" para baixá-lo.
- 3. Aguarde a instalação e abra o aplicativo ao terminar.
- 4. Se você já tiver uma conta na Pixbet, faça login com suas credenciais; caso contrário, registre-se para receber um bônus de boas-vindas!
- 5. Explore os recursos disponíveis, como apostas ao vivo, cashout antecipado, estatísticas e transmissões ao vivo.

Agora você está pronto para começar a usar o aplicativo Pixbet iOS! Aproveite sua Descubra como baixar o Pixbet App para iOS e comece a apostar agora! experiência de aposta completa e segura com esses recursos incríveis.

#### **Informações do documento:**

Autor: symphonyinn.com

Assunto: Descubra como baixar o Pixbet App para iOS e comece a apostar agora! Palavras-chave: **Descubra como baixar o Pixbet App para iOS e comece a apostar agora! sport bet apostas online**

Data de lançamento de: 2024-07-24

#### **Referências Bibliográficas:**

- 1. [bonus esportivo betfair](/pt-br/bonus-esportivo-betfair-2024-07-24-id-14261.pdf)
- 2. <u>[slotomanía](/app/slotoman�a-2024-07-24-id-45305.pdf)</u>
- 3. [resto do jogo aposta galera bet](/resto-do-jogo-aposta-galera-bet-2024-07-24-id-41203.htm)
- 4. <u>[sportsbet flamengo](https://www.dimen.com.br/aid-category-artigo/sportsbet-flamengo-2024-07-24-id-46840.html)</u>